<span id="page-0-2"></span><span id="page-0-1"></span>**ivprobit postestimation —** Postestimation tools for ivprobit

[Postestimation commands](#page-0-0) [predict](#page-1-0) [margins](#page-3-0) [estat](#page-4-0) margins estat estat estat estat estat estat estat estat estat estat estat estat estat estat estat estat estat estat estat estat estat estat estat estat estat estat estat estat [Remarks and examples](#page-5-0) [Stored results](#page-7-0) [Methods and formulas](#page-7-1) [References](#page-7-2) [Also see](#page-7-3)

# <span id="page-0-0"></span>**Postestimation commands**

The following postestimation commands are of special interest after ivprobit:

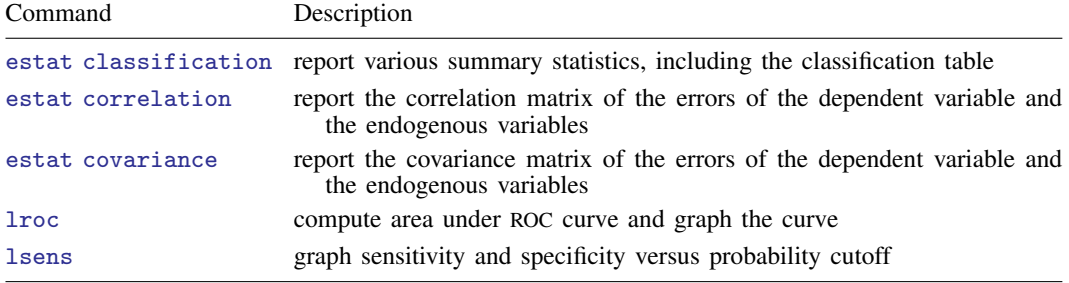

These commands are not appropriate after the two-step estimator or the svy prefix.

The following standard postestimation commands are also available:

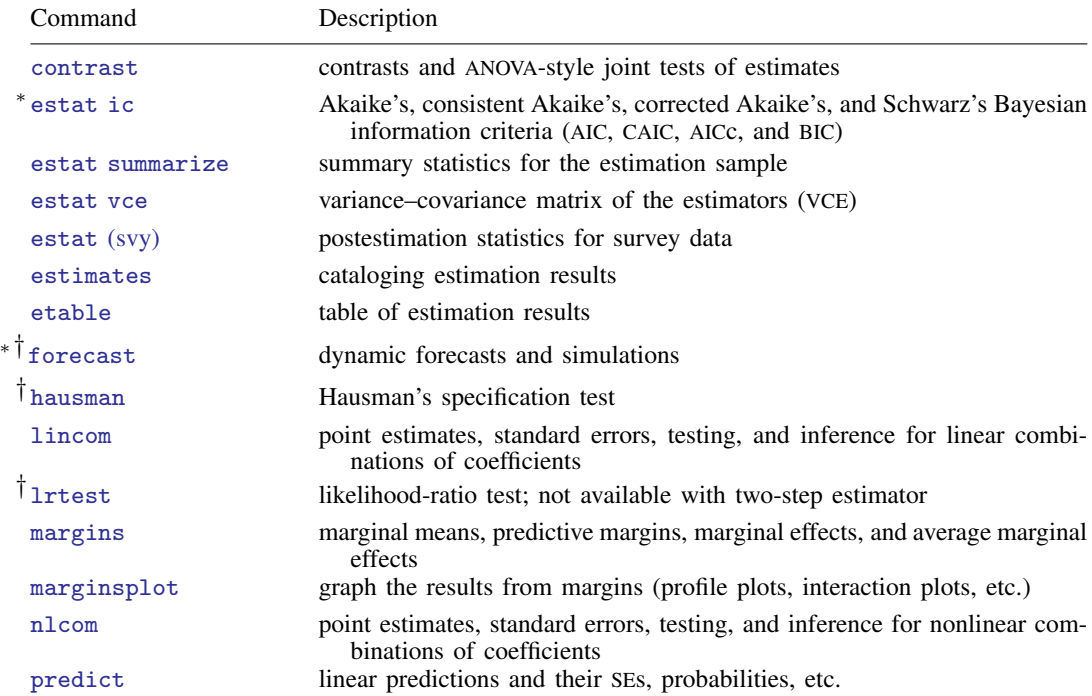

#### **2 [ivprobit postestimation](#page-0-1) — Postestimation tools for ivprobit**

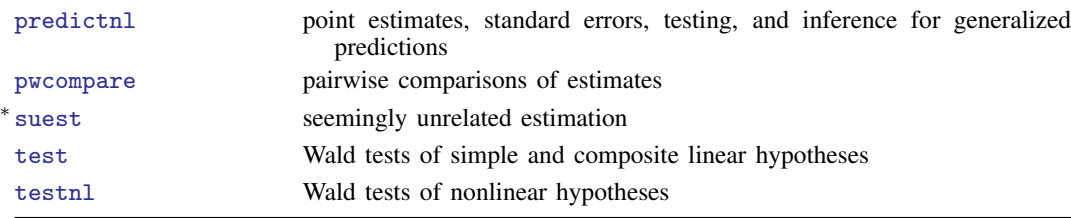

∗ estat ic, forecast, and suest are not appropriate after ivprobit, twostep.

<span id="page-1-0"></span>† forecast, hausman, and lrtest are not appropriate with svy estimation results.

# **predict**

# **Description for predict**

predict creates a new variable containing predictions such as structural functions, linear predictions, standard errors, and probabilities.

## **Menu for predict**

Statistics > Postestimation

# **Syntax for predict**

After ML

```
typenewvarifinstatistic \: \: asf method \: \: \underline{rule} \: \underline{\textbf{rule}} \: \underline{\textbf{right}} \: \big]</math>typestubnewvarlistifin} \big] , \texttt{scores}
```
After twostep

```
typenewvarifinstatistic} \ \right]
```
<span id="page-1-3"></span><span id="page-1-2"></span><span id="page-1-1"></span>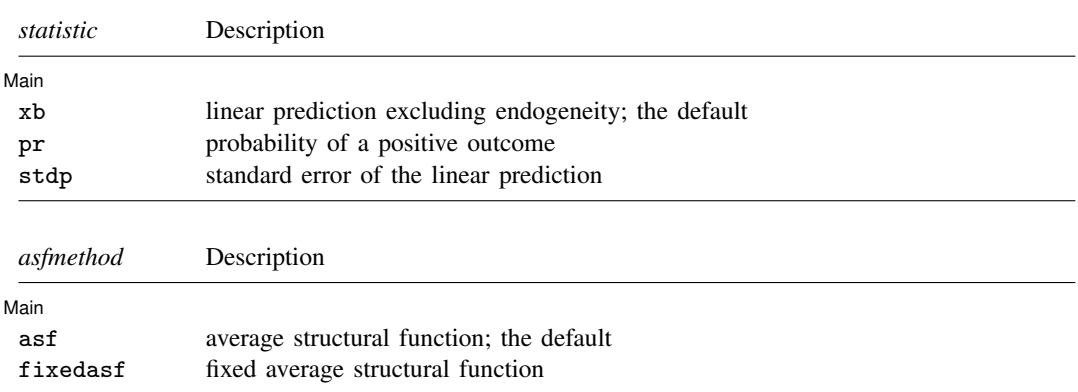

*twostep statistic* Description

Main

 $\overline{a}$ 

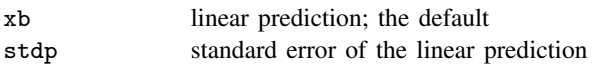

These statistics are available both in and out of sample; type predict ... if e(sample) ... if wanted only for the estimation sample.

## **Options for predict**

[Main<sup>]</sup> Main  $\Box$ 

xb, the default, calculates the linear prediction.

pr calculates the probability of a positive outcome. Results depend on how the endogeneity complication is handled, which is determined by the asf or fixedasf option. pr is not available with the two-step estimator.

stdp calculates the standard error of the linear prediction.

- asf and fixedasf determine how the average structural function (ASF) of the specified statistic is computed. These options are not allowed with xb or stdp.
	- asf is the default for the ML estimator when the pr statistic is specified. asf computes the ASF of the specified statistic. It is the statistic conditional on the errors of the endogenous variable equations. Put another way, it is the statistic accounting for the correlation of the endogenous covariates with the errors of the main equation. Derivatives and contrasts based on asf have a structural interpretation. See [margins](#page-3-0) for computing derivatives and contrasts.
	- fixedasf calculates a fixed ASF. It is the specified statistic using only the coefficients and variables of the outcome equation. fixedasf does not condition on the errors of the endogenous variable equations. Contrasts between two fixed counterfactuals averaged over the whole sample have a potential-outcome interpretation. Intuitively, it is as if the values of the covariates were fixed at a value exogenously by fiat. See [margins](#page-3-0) for computing derivatives and contrasts.

To be clear, derivatives and contrasts between two fixed counterfactuals using the default asf option also have a potential-outcome interpretation. And, unlike fixedasf, they retain that interpretation when computed over subpopulations for both linear and nonlinear models.

- rules requests that Stata use any rules that were used to identify the model when making the prediction. By default, Stata calculates missing for excluded observations. rules is not available with the two-step estimator.
- asif requests that Stata ignore the rules and the exclusion criteria and calculate predictions for all observations possible using the estimated parameters from the model. asif is not available with the two-step estimator.
- scores, not available with twostep, calculates equation-level score variables.

For models with one endogenous regressor, four new variables are created.

The first new variable will contain  $\partial \ln L / \partial(z_i \delta)$ .

The second new variable will contain  $\partial \ln L / \partial (x_i \Pi)$ .

The third new variable will contain  $\partial \ln L/\partial$  atanh  $\rho$ .

The fourth new variable will contain  $\partial \ln L / \partial \ln \sigma$ .

#### **4 [ivprobit postestimation](#page-0-1) — Postestimation tools for ivprobit**

For models with p endogenous regressors,  $p + \{(p+1)(p+2)\}/2$  new variables are created.

The first new variable will contain  $\partial \ln L / \partial (z_i \delta)$ .

The second through  $(p + 1)$ th new score variables will contain  $\partial \ln L / \partial (x_i \Pi_k)$ ,  $k = 1, ..., p$ , where  $\Pi_k$  is the kth column of  $\Pi$ .

The remaining score variables will contain the partial derivatives of  $\ln L$  with respect to  $s_{21}$ ,  $s_3_1, \ldots, s_{p+1,1}, s_{22}, \ldots, s_{p+1,2}, \ldots, s_{p+1,p+1}$ , where  $s_{m,n}$  denotes the  $(m, n)$  element of the Cholesky decomposition of the error covariance matrix.

# <span id="page-3-0"></span>**margins**

## **Description for margins**

margins estimates margins of response for linear predictions and probabilities.

## **Menu for margins**

Statistics > Postestimation

## **Syntax for margins**

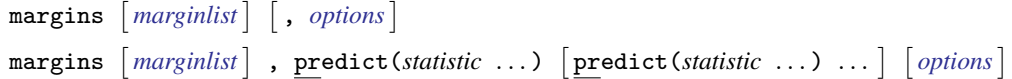

After ML

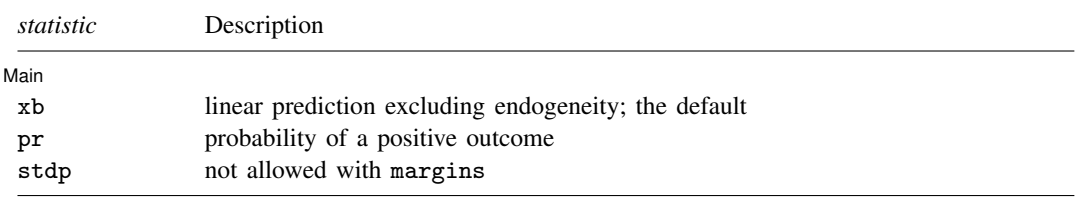

After twostep

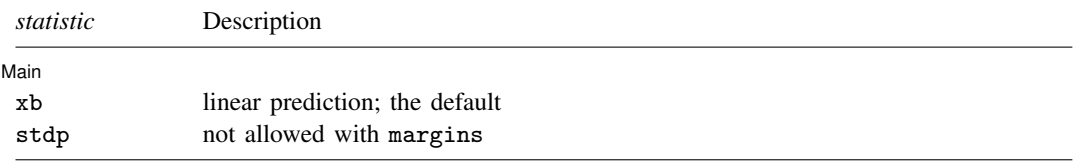

Statistics not allowed with margins are functions of stochastic quantities other than e(b). For the full syntax, see  $[R]$  [margins](https://www.stata.com/manuals/rmargins.pdf#rmargins).

## <span id="page-4-0"></span>**estat**

## **Description for estat**

estat correlation displays the correlation matrix of the errors of the dependent variable and the endogenous variables.

estat covariance displays the covariance matrix of the errors of the dependent variable and the endogenous variables.

estat correlation and estat covariance are not allowed after the ivprobit two-step estimator.

## **Menu for estat**

Statistics > Postestimation

## **Syntax for estat**

Correlation matrix

```
estat correlation \left[bspecfmt) \left[
```
Covariance matrix

estat <u>cov</u>ariance  $\lceil$  , <u>bor</u>der(*[bspec](https://www.stata.com/manuals/pmatlist.pdf#pmatlistSyntaxbspec)*) left(#) <u>for</u>mat(%*[fmt](https://www.stata.com/manuals/d.pdf#dformat)*)]

# **Options for estat**

 $\overline{a}$ 

[Main]  $M$ ain  $\overline{\phantom{a}}$ 

border(*[bspec](https://www.stata.com/manuals/pmatlist.pdf#pmatlistSyntaxbspec)*) sets border style of the matrix display. The default is border(all).

 $left(f)$  sets the left indent of the matrix display. The default is  $left(2)$ .

format(% *[fmt](https://www.stata.com/manuals/d.pdf#dformat)*) specifies the format for displaying the individual elements of the matrix. The default is format(%9.0g).

## <span id="page-5-0"></span>**Remarks and examples stature and examples stature and examples stature and examples**

Remarks are presented under the following headings:

[Marginal effects](#page-5-1) [Obtaining predicted values](#page-6-0)

#### <span id="page-5-1"></span>**Marginal effects**

Below, we discuss the interpretation of the predicted probability, pr, with the asf and fixedasf options for the ML estimator using margins.

The model is defined by two equations. The first is the equation for the outcome of interest, given by

$$
y_{1i}^* = \mathbf{y}_{2i}\boldsymbol{\beta} + \mathbf{x}_{1i}\boldsymbol{\gamma} + \boldsymbol{u}_i
$$

where we do not observe  $y_{1i}^*$ ; instead, we observe

$$
y_{1i} = \begin{cases} 0 & y_{1i}^* < 0\\ 1 & y_{1i}^* \ge 0 \end{cases}
$$

The second is the equation for the endogenous covariates,  $y_{2i}$ ,

$$
\boldsymbol{y}_{2i}=\boldsymbol{x}_{1i}\boldsymbol{\Pi}_1+\boldsymbol{x}_{2i}\boldsymbol{\Pi}_2+\boldsymbol{v}_i
$$

This last equation is the difference between a standard probit model and the model fit by ivprobit.  $y_{2i}$  is modeled as an exogenous component,  $x_{1i} \Pi_1 + x_{2i} \Pi_2$ , and a component that is correlated with  $u_i$  and causes the endogeneity problem,  $v_i$ . The ASF predicted probability conditions on an estimate of  $\hat{v}_i$ . It is given by

$$
\Phi(\widehat{m}_i) = P(y_{1i}|\boldsymbol{x}_{1i}, \boldsymbol{x}_{2i}, y_{2i}, \widehat{\boldsymbol{v}}_i)
$$

$$
\widehat{m}_i = \boldsymbol{y}_{2i}\widehat{\boldsymbol{\theta}}_1 + \boldsymbol{x}_{1i}\widehat{\boldsymbol{\theta}}_2 + \widehat{\boldsymbol{v}}_i\widehat{\boldsymbol{\theta}}_3
$$

Because the correlation between  $v_i$  and  $u_i$  is the problem we intended to address, conditioning on  $v_i$  purges the model of endogeneity. Using the ASF, we can get derivatives and contrast. See [Wooldridge](#page-7-4) ([2010\)](#page-7-4) and [Blundell and Powell](#page-7-5) ([2003\)](#page-7-5) for an in-depth discussion of ASFs and their interpretation.

The fixed ASF, estimated when the fixedasf option is specified, has a different interpretation. Suppose we wanted to analyze  $1(y_{2i}\beta + x_{1i}\gamma + u_i > 0)$  at two different values of  $y_2$ , the original  $y_2$  and  $y_2 + 1$ .  $1(\cdot)$  is an indicator function that evaluates to 1 if the condition in parentheses is satisfied and 0 otherwise. We want the average difference at these two points for the given values of the other covariates. The values of the covariates are not arrived at via the model; they are fixed by fiat. You can think of them as potential outcomes. The difference of the two values of  $y_2$  is given by

$$
1\left\{\left(\mathbf{y}_{2i}+1\right)\boldsymbol{\beta}+\boldsymbol{x}_{1i}\boldsymbol{\gamma}+u_i>0\right\}-1\left(\mathbf{y}_{2i}\boldsymbol{\beta}+\boldsymbol{x}_{1i}\boldsymbol{\gamma}+u_i>0\right)
$$

If we average over the distribution of  $u$ , we obtain

$$
\Phi\left\{\left(\boldsymbol{y}_{2i}+1\right)\boldsymbol{\beta}+\boldsymbol{x}_{1i}\boldsymbol{\gamma}\right\}-\Phi\left(\boldsymbol{y}_{2i}\boldsymbol{\beta}+\boldsymbol{x}_{1i}\boldsymbol{\gamma}\right)
$$

We do not account for endogeneity because the values of the covariates are given and fixed. If the research question you are pursuing after fitting the model has this interpretation, fixedasf gives you an adequate prediction. If, however, you do not want to treat the covariates as fixed, you should account for endogeneity and use asf predictions.

## Example 1

We can obtain marginal effects by using the margins command after ivprobit. Continuing with [example 1](https://www.stata.com/manuals/rivprobit.pdf#rivprobitRemarksandexamplesex_ivprobit_household) in  $[R]$  [ivprobit](https://www.stata.com/manuals/rivprobit.pdf#rivprobit), we calculate the difference in the probability of a woman working,  $fem_work$ , if other increases by 10% versus the probability when other inc is unchanged. The effect we get has an ASF interpretation. The probabilities are estimated conditional on the residual from the endogenous variable. In other words, the computed effects condition on the level of endogeneity in the model. See [Wooldridge](#page-7-4) ([2010\)](#page-7-4) for a discussion about the interpretation of the estimates and the computation of marginal effects of probit estimators under endogeneity.

```
. use https://www.stata-press.com/data/r18/laborsup
. ivprobit fem_work fem_educ kids (other_inc = male_educ)
 (output omitted )
. margins, at(other_inc = generate(other_inc))
          at(other\_inc = generate(other\_inc*1.10))> contrast(at(r) nowald) predict(pr)
Contrasts of predictive margins \blacksquare Number of obs = 500
Model VCE: OIM
Expression: Average structural function probabilities, predict(pr)
1._at: other_inc = other_inc
2._at: other_inc = other_inc*1.10
                         Delta-method
```
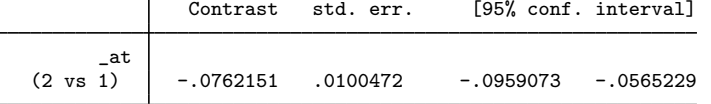

Here we see that a 10% increase in other inc leads to an average decrease of 0.076 in the probability of fem work. The effect we get has an ASF interpretation. The probabilities are estimated conditional on the residual from the endogenous variable. In other words, the computed effects condition on the level of endogeneity in the model. See [Wooldridge](#page-7-4) ([2010](#page-7-4)) for a discussion about the interpretation of the estimates and the computation of marginal effects of probit estimators under endogeneity.

◁

#### <span id="page-6-0"></span>**Obtaining predicted values**

After fitting your model with ivprobit, you can obtain the linear prediction and its standard error for both the estimation sample and other samples by using the predict command; see [U[\] 20 Estimation](https://www.stata.com/manuals/u20.pdf#u20Estimationandpostestimationcommands) [and postestimation commands](https://www.stata.com/manuals/u20.pdf#u20Estimationandpostestimationcommands) and [R] [predict](https://www.stata.com/manuals/rpredict.pdf#rpredict). If you use the maximum likelihood estimator, you can also obtain the predicted probability or the linear prediction with an ASF or fixed ASF interpretation.

predict's pr option calculates the probability of a positive outcome, remembering any rules used to identify the model, and calculates missing for excluded observations. predict's rules option uses the rules in predicting probabilities, whereas predict's asif option ignores both the rules and the exclusion criteria and calculates probabilities for all possible observations by using the estimated parameters from the model. See [Obtaining predicted values](https://www.stata.com/manuals/rprobitpostestimation.pdf#rprobitpostestimationRemarksandexamplesObtainingpredictedvalues) in [R] [probit postestimation](https://www.stata.com/manuals/rprobitpostestimation.pdf#rprobitpostestimation) for an example.

# <span id="page-7-0"></span>**Stored results**

estat correlation stores the following results in  $r()$ :

```
Matrices
    r(corr) correlation matrix of the errors
estat covariance stores the following results in r():
Matrices<br>r(cov)covariance matrix of the errors
```
# <span id="page-7-1"></span>**Methods and formulas**

The linear prediction is calculated as  $z_i \delta$ , where  $\delta$  is the estimated value of  $\delta$ , and  $z_i$  and  $\delta$  are in  $(z_i)$  of  $(z_i)$  is much bility of a positive optimate is explored at  $x_i$ . defined in [\(1](https://www.stata.com/manuals/rivprobit.pdf#rivprobitMethodsandformulaseq1a)*a*) of [R] **[ivprobit](https://www.stata.com/manuals/rivprobit.pdf#rivprobit)**. The probability of a positive outcome is evaluated at  $m_i$ ,  $\Phi(m_i)$ , where  $\Phi(\cdot)$  is the standard normal distribution function and  $m_i$  is defined in [Methods and formulas](https://www.stata.com/manuals/rivprobit.pdf#rivprobitMethodsandformulas) of [R] **[ivprobit](https://www.stata.com/manuals/rivprobit.pdf#rivprobit).** The ASF uses  $\hat{m}_i$  instead of  $\mathbf{y}_{2i}\boldsymbol{\beta} + \mathbf{x}_{1i}\hat{\boldsymbol{\gamma}}$  to evaluate  $\Phi(\cdot)$  and account for endogeneity in the model. The fixed ASF is evaluated at  $y_{2i}\hat{\boldsymbol{\beta}} + x_{1i}\hat{\boldsymbol{\gamma}}$ .

# <span id="page-7-2"></span>**References**

<span id="page-7-5"></span>Blundell, R. W., and J. L. Powell. 2003. Endogeneity in nonparametric and semiparametric regression models. In Advances in Economics and Econometrics: Theory and Applications, Eighth World Congress, ed. M. Dewatripont, L. P. Hansen, and S. J. Turnovsky, vol. 2, 312–357. Cambridge: Cambridge University Press.

<span id="page-7-4"></span><span id="page-7-3"></span>Wooldridge, J. M. 2010. [Econometric Analysis of Cross Section and Panel Data](http://www.stata.com/bookstore/cspd.html). 2nd ed. Cambridge, MA: MIT Press.

## **Also see**

- [R] **[ivprobit](https://www.stata.com/manuals/rivprobit.pdf#rivprobit)** Probit model with continuous endogenous covariates
- [R] [estat classification](https://www.stata.com/manuals/restatclassification.pdf#restatclassification) Classification statistics and table
- [R] [lroc](https://www.stata.com/manuals/rlroc.pdf#rlroc) Compute area under ROC curve and graph the curve
- [R] [lsens](https://www.stata.com/manuals/rlsens.pdf#rlsens) Graph sensitivity and specificity versus probability cutoff
- [U[\] 20 Estimation and postestimation commands](https://www.stata.com/manuals/u20.pdf#u20Estimationandpostestimationcommands)

Stata, Stata Press, and Mata are registered trademarks of StataCorp LLC. Stata and Stata Press are registered trademarks with the World Intellectual Property Organization of the United Nations. StataNow and NetCourseNow are trademarks of StataCorp LLC. Other brand and product names are registered trademarks or trademarks of their respective companies. Copyright  $\overline{c}$  1985–2023 StataCorp LLC, College Station, TX, USA. All rights reserved.

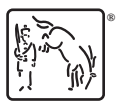

For suggested citations, see the FAQ on [citing Stata documentation](https://www.stata.com/support/faqs/resources/citing-software-documentation-faqs/).